## **Le polyèdre de révolution en triangles « isonoeuds »**

Philippe Samyn

(1320) FR 03/440 2018-03-12

## *Introduction*

Le langage FORTRAN IV permet, à partir de la fin des années 1960, le dessin paramétrique en trois dimensions. Encore fallait-il disposer d'un ordinateur avec la puissance de calcul nécessaire et d'une imprimante graphique.

Je pus ainsi modéliser en 1970 la géométrie du « Wing Building » au centre de calcul de L'Université Libre de Bruxelles (ULB)<sup>1</sup> et utiliser cette maquette virtuelle tridimensionnelle pour en calculer la structure<sup>2</sup> l'année suivante au Massachusetts Institute of Technology (MIT).

Le temps disponible sur les gros ordinateurs nécessaires pour les calculs, même à MIT, était cependant limité et contingenté pour chacun. J'ai dû donc me résoudre à dessiner à la main les résultats graphiques tout comme j'étudiai les structures « isobares » et « isonoeuds » avec un T parallèle sur une feuille de porte, faisant office de table à dessin, dans ma chambre à Harvard Street n°361 (apt 3 c/o Aragon), Cambridge, Massachussetts.

L'apprentissage de l'art de construire, en parallèle à celui du calcul, mobilisa toute mon énergie dès mon retour en Belgique en juillet 1972 (et la mobilise encore !), et dû me limiter à exposer les maigres résultats de mes réflexions dans la revue « Neuf » en 1974 puis à la « deuxième Conférence Internationale sur les structures spatiales » en 19753.

C'est donc 45 ans plus tard, disposant (et comme tout le monde) de toute la puissance et technologie informatique, que je reprends le travail inachevé. On n'écrit plus maintenant ses propres programmes de dessin ou de calcul, on les utilise « tout fait ». C'est ainsi que les illustrations qui suivent ont été produit par Ali Laghrari avec Rhinoceros et son « assistant » Grasshopper.

## *La génération du polyèdre*

-

La figure 1 illustre un cercle de rayon **R<sup>0</sup>** qui circonscrit un polygone régulier à **n** côtés, chacun de longueur **2L<sup>0</sup>** (**L0**=**R<sup>0</sup>** .sin(180°⁄**n**) ou **L0**=**R<sup>0</sup>** .sin **N** ; avec **N**= 180°⁄**n**). Dans le plan et à l'intérieur du polygone4, ces côtés forment les bases de **n triangles isocèles** « **2**α », de hauteur **H0**=**R<sup>0</sup>** .sin **N**⁄tan et de côté **B0**=**R<sup>0</sup>** .sin **N**⁄sin α pour un angle d'ouverture au sommet **2**α. Le polygone reliant ces sommets est inscrit dans un cercle de rayon **r0**=**R<sup>0</sup>** .sin(α-**N**)⁄sin α et ses **n** côtes de longueur **2l0**=2**R<sup>0</sup>** .sin(α-**N**) .sin **N**⁄sin α forment les bases d'une deuxième série de **n triangles isocèles** à angle au sommet **2β**=2(α-N) s'encastrant dans la première série pour, ensemble, former un anneau plan de 2n triangles.

<sup>1</sup> "Structure du Wing Building", travail de fin d'études de Ph. Samyn, U.L.B., juin 1971; (BE).

<sup>2</sup> "Analysis of a 40-storey building, reticulated membrane bearing wall", M.I.T., M.S. Thesis, Ph. Samyn, juin 1972; (US). 3 REVUE NEUF, n° 51, septembre - octobre 1974, pp. 53-58; (BE). Proceedings of the 2<sup>nd</sup> International Conference on Space Structures – University of Surrey, Guilford, England, 1975, pp. 621-634; (GB).

<sup>4</sup> Ils peuvent aussi, et indifféremment, être disposés à l'extérieur du polygone tout en restant dans son plan ou perpendiculairement au plan sur les faces d'un prisme régulier à n côtés, pour conduire au même résultat.

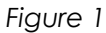

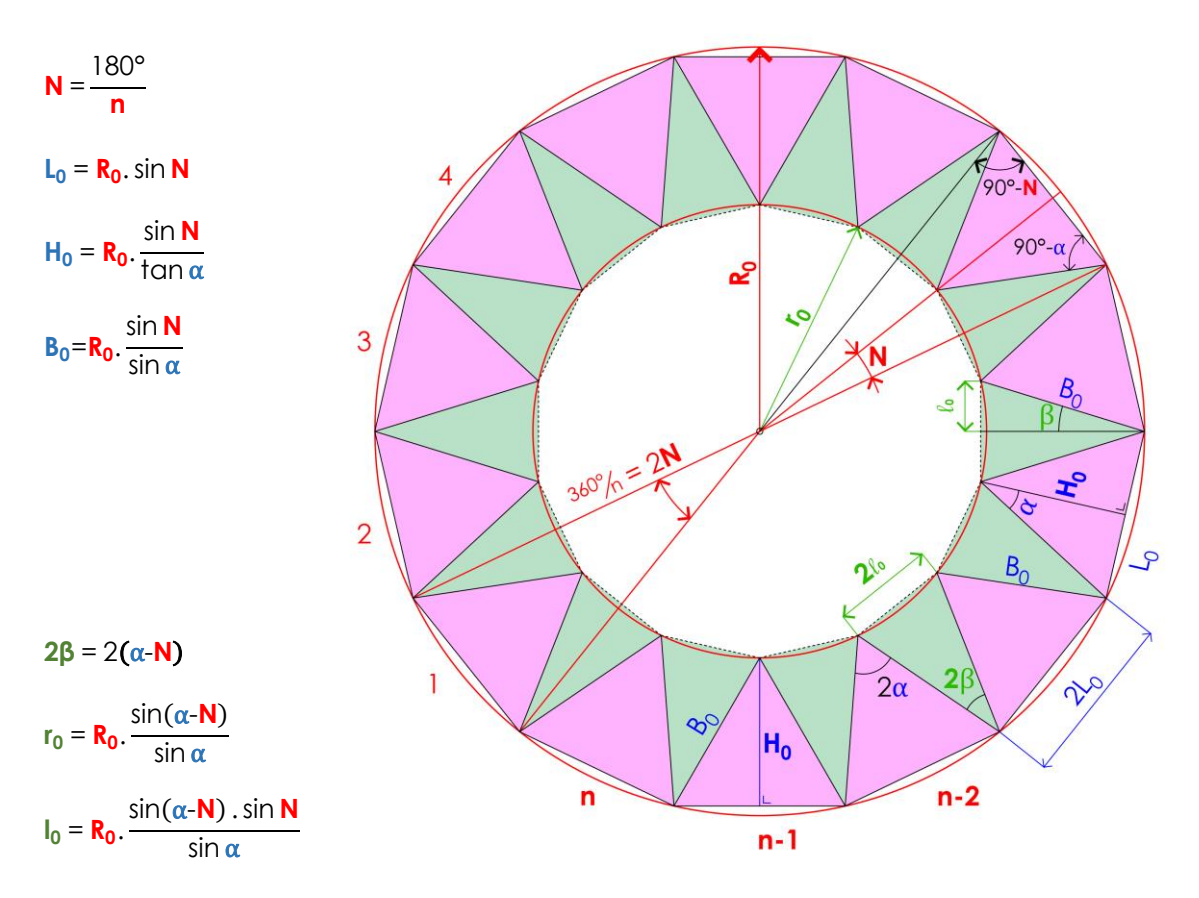

La figure 2 illustre, ensuite, les n triangles « **2**α » qui tournent hors de leur plan d'un angle **γ** autour de leurs bases pour former la **première partie** de la première série des triangles isocèles du polyèdre. Le polygone reliant leurs sommets est inscrit dans un cercle de rayon **R1**=**R<sup>0</sup>** .(1 sin **N** . cos **γ**⁄tan α) et ses **n** côtés de longueur **2L1**=**2R<sup>1</sup>** .sin **N** forment les bases des n triangles à angle au sommet **2β<sup>0</sup>** de la **deuxième partie** de la première série des 2n triangles isocèles du polyèdre. Cette première série composée de n triangles **2**α et n triangles **2β<sup>0</sup>** s'inscrit dans un premier anneau tronconique d'angle au sommet (**180°-2δ0**).

Une deuxième série de n triangles isocèles « **2**α » de base **2L<sup>1</sup>** est créé à l'intérieur du polygone à n côtés **2L<sup>1</sup>** inscrit dans le cercle de rayon **R<sup>1</sup>** et dans son plan. Ces triangles tournent d'un angle **2γ** autour de leur base pour former la **première partie** de la deuxième série des triangles du polyèdre, leurs sommets sont reliés pour former un polygone inscrit dans un cercle de rayon R<sup>2</sup> dont les côtés forment les bases des n triangles à angle au sommet **2β<sup>1</sup>** de la **deuxième partie** de la deuxième série de triangles. Cette deuxième série composée de n triangles **2**α et n triangles **2β<sup>1</sup>** s'inscrit dans un deuxième anneau tronconique d'angle au sommet (**180°-2δ1**).

L'angle **γ** peut être quelconque ou fixé à une fraction entière de 90° soit **γ** = 90/i, i étant un nombre entier.

Les anneaux tronconiques se succèdent et, lorsque **γ** = 90°/i, passent par un anneau cylindrique (à partir duquel l'itération aurait aussi pu débuter) jusqu'à redevenir un anneau plan à l'issu de 4i-1 itérations. Ce premier « oursin » de hauteur **h** se compose ainsi de 4i (ou 360°/**γ**) ensembles de **2n** triangles inscrits dans un ensemble comprenant un anneau plan et 4i-1 anneaux tronconiques.

La figure 3 illustre un « oursin » pour **n**=20, α =30°, et **γ**=15°. De hauteur **h** et de diamètre **d**, il s'inscrit dans un cône d'angle au sommet **2ε**. Les itérations peuvent se poursuivre en boucles successives conduisant à l'empilement d'« oursins » de plus en plus petits, mais (toujours lorsque **γ** = 90°/i) de proportions identiques (**h**/**R0**=constant) jusqu'à **h** (et **R0**) nul, inscrits dans un cône d'angle au sommet **2ε**, et de hauteur **H**.

Deux autres cônes caractérisent « l'oursin » : celui ayant pour base le cercle de départ de rayon **R<sup>0</sup>** (angle au sommet **2ε1**) ainsi que celui avec pour base le cercle de rayon **R0.1** (angle au sommet **2ε2**). Les angles d'ouverture (**ε**, **ε1**, **ε2**), enveloppants le polyèdre, dépendent ainsi de **n** (le nombre de côtés du polygone de départ), de **2**α (l'angle au sommet des triangles isocèles), et de **γ** (l'angle entre les plans contenants les premiers n triangles de la première série de **2n** triangles et le plan horizontal, ou le « pas », qui devient **2γ** pour les premiers n triangles de la deuxième série de **2n** triangles, et ainsi de suite) auxquels correspondent **δ0, δ1,** … (les angles des cônes enveloppants les séries successives de **2n** triangles).

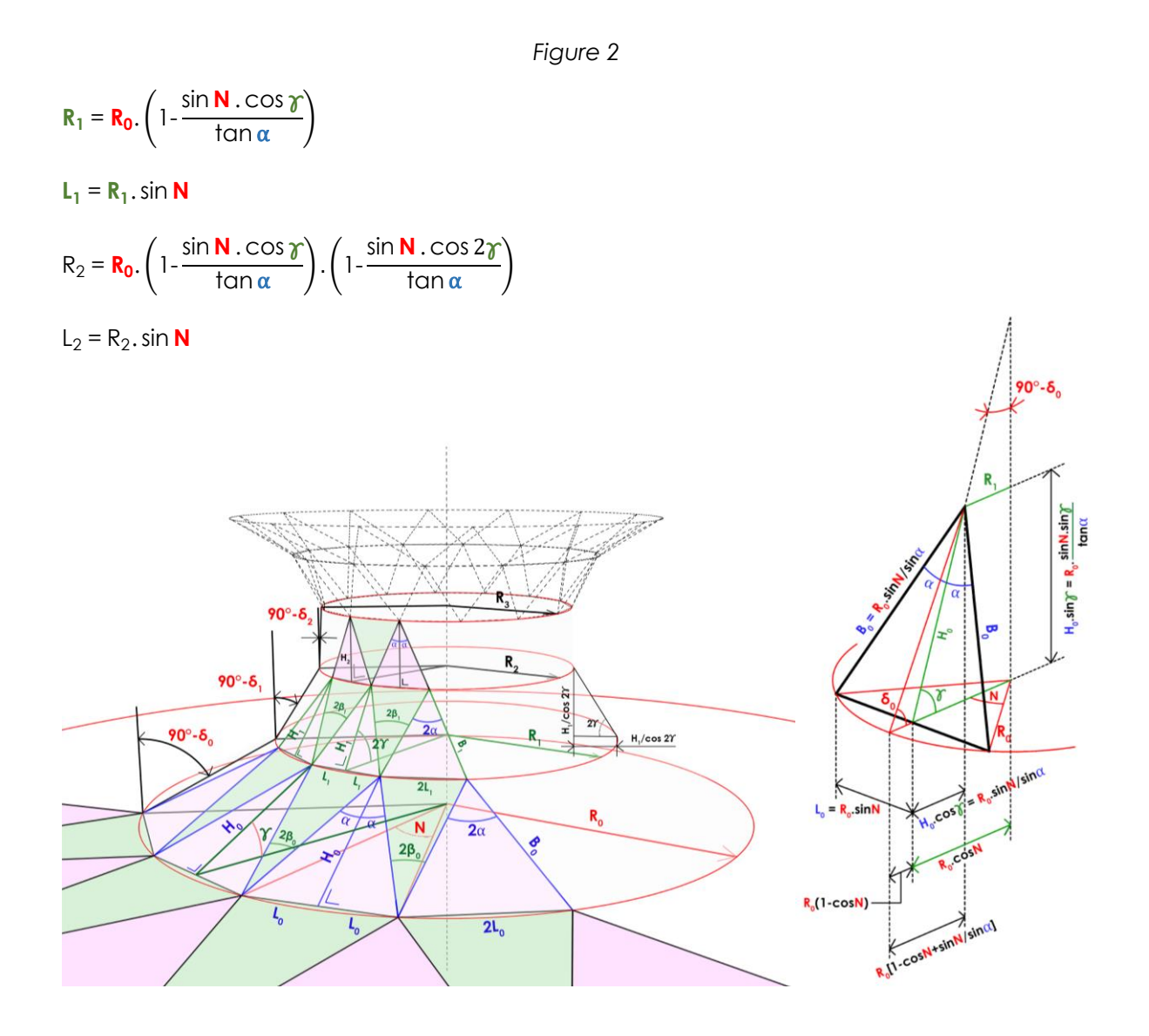

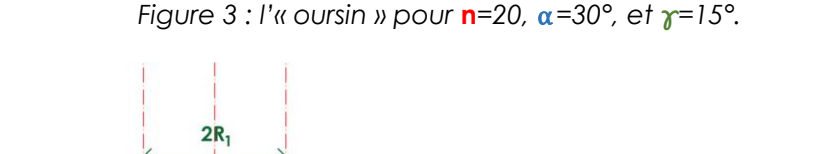

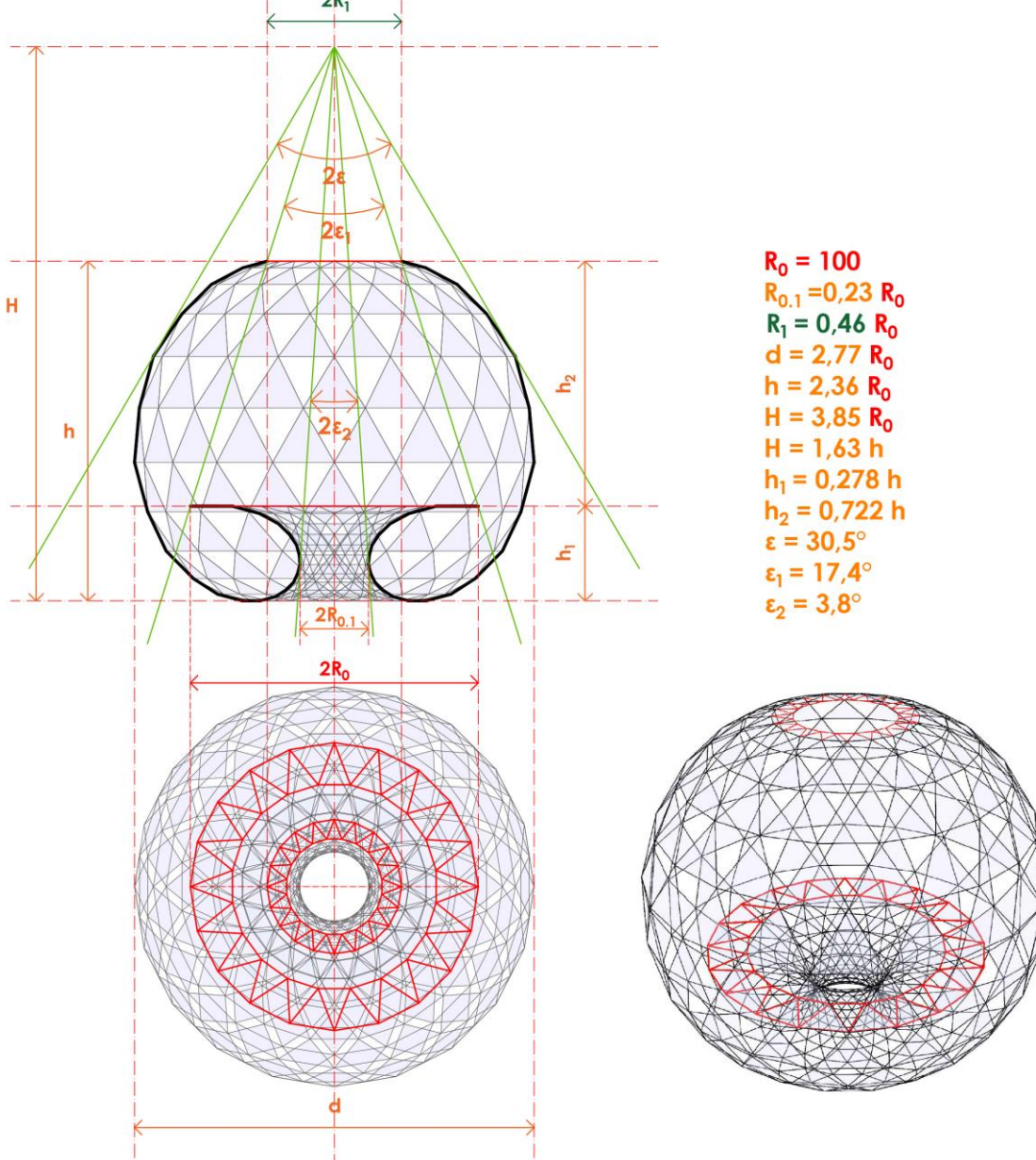

1. Le pas « **γ** = 90°/i ».

Un polyèdre à **n**=20 côtés et des triangles équilatéraux, avec **2**α = 60°, sont arbitrairement pris comme forme de départ. Les valeurs de **γ**, choisies pour toujours passer de 0 à 90° (soit **γ**= 90°/i, i étant un nombre entier), sont respectivement de 45° ; 30° ; 15° ; 10° ; 7,5° ; 5° ; 2,5° ; 1°. Les triangles de départ sont placés soit à l'intérieur du polygone initial soit à l'extérieur. La figure 4 illustre les premiers « oursins » correspondants pour les six premières valeurs de **γ**, et la figure 5 leur empilement (pour les huit valeurs de **γ**).

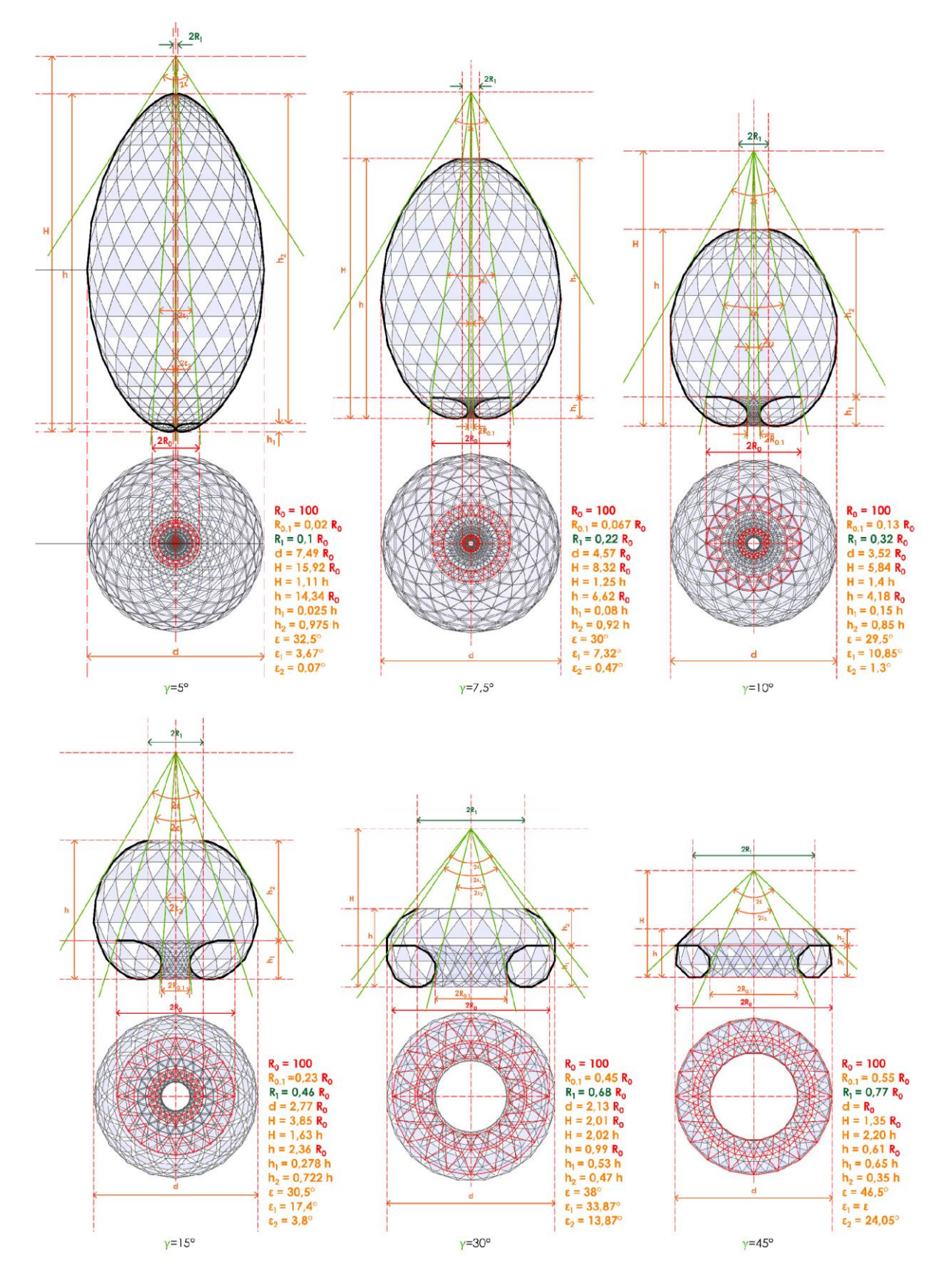

Figure 4 : les premiers « oursins » pour  $n = 20$  ;  $\alpha = 30^{\circ}$ ;  $\gamma = 90^{\circ}/i$ .

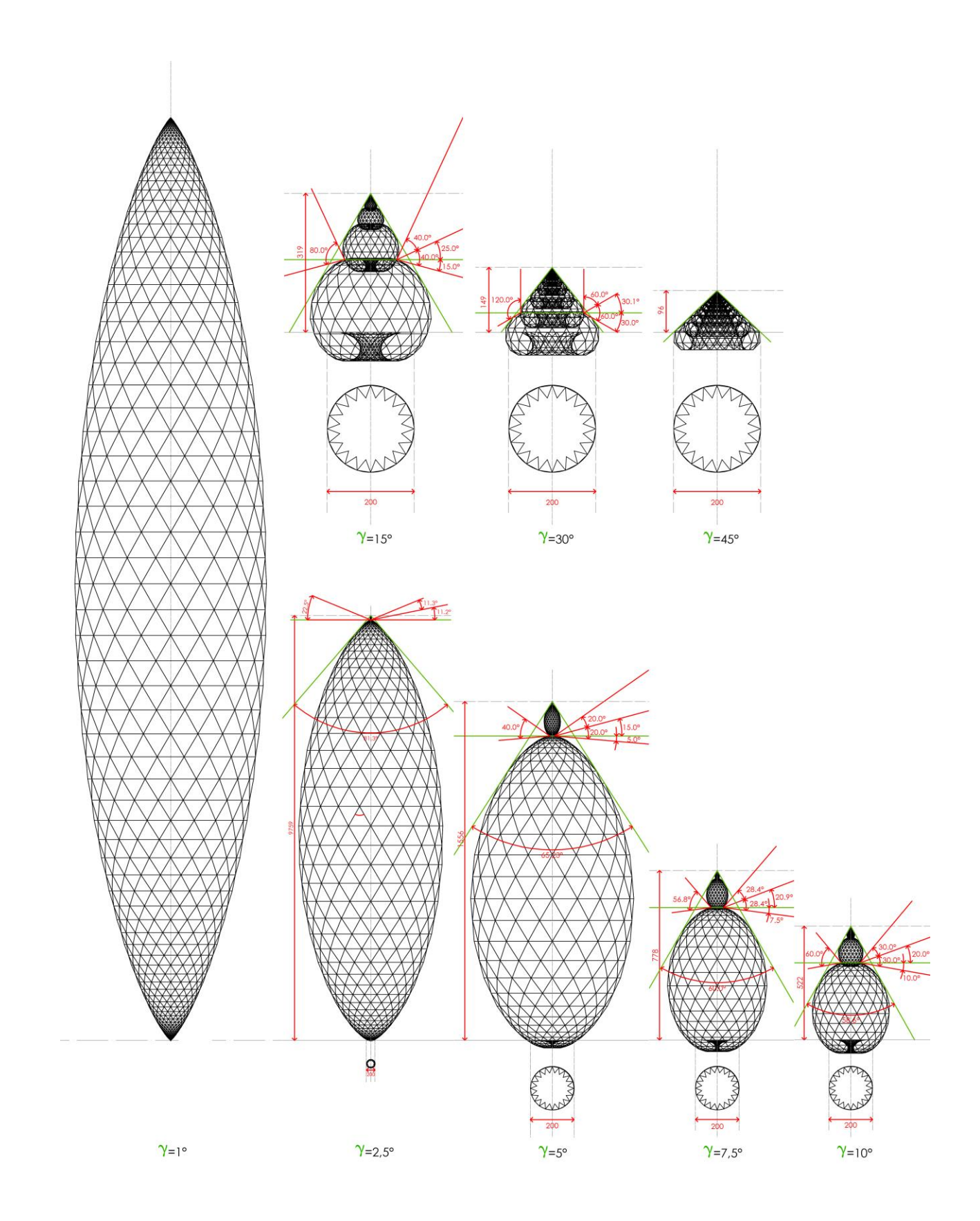

Figure 5: l'empilement des "oursins" pour  $n = 20$  ;  $\alpha = 30^{\circ}$  ;  $\gamma = 90^{\circ}/i$ .

## 2. Le pas « **γ** ≠ 90°/i ».

La forme générale ne se modifie pas sensiblement lorsque **γ** ≠ 90°/i, ainsi que l'illustre la figure 6 pour **γ** = 7°, 11°, 13°, 17°, 19°, 23°, 29°, 31°, et 37° (les nombres premiers qui ne sont pas des sous multiples de 90°) avec les quatre formes, en rouge, pour **γ** = 5°, 10°, 15°, et 30° (sous multiples de 90°) sauf qu'elle s'inscrit dans un cône légèrement « courbe » à courbure gaussienne négative. La figure 7 illustre les oursins de départ.

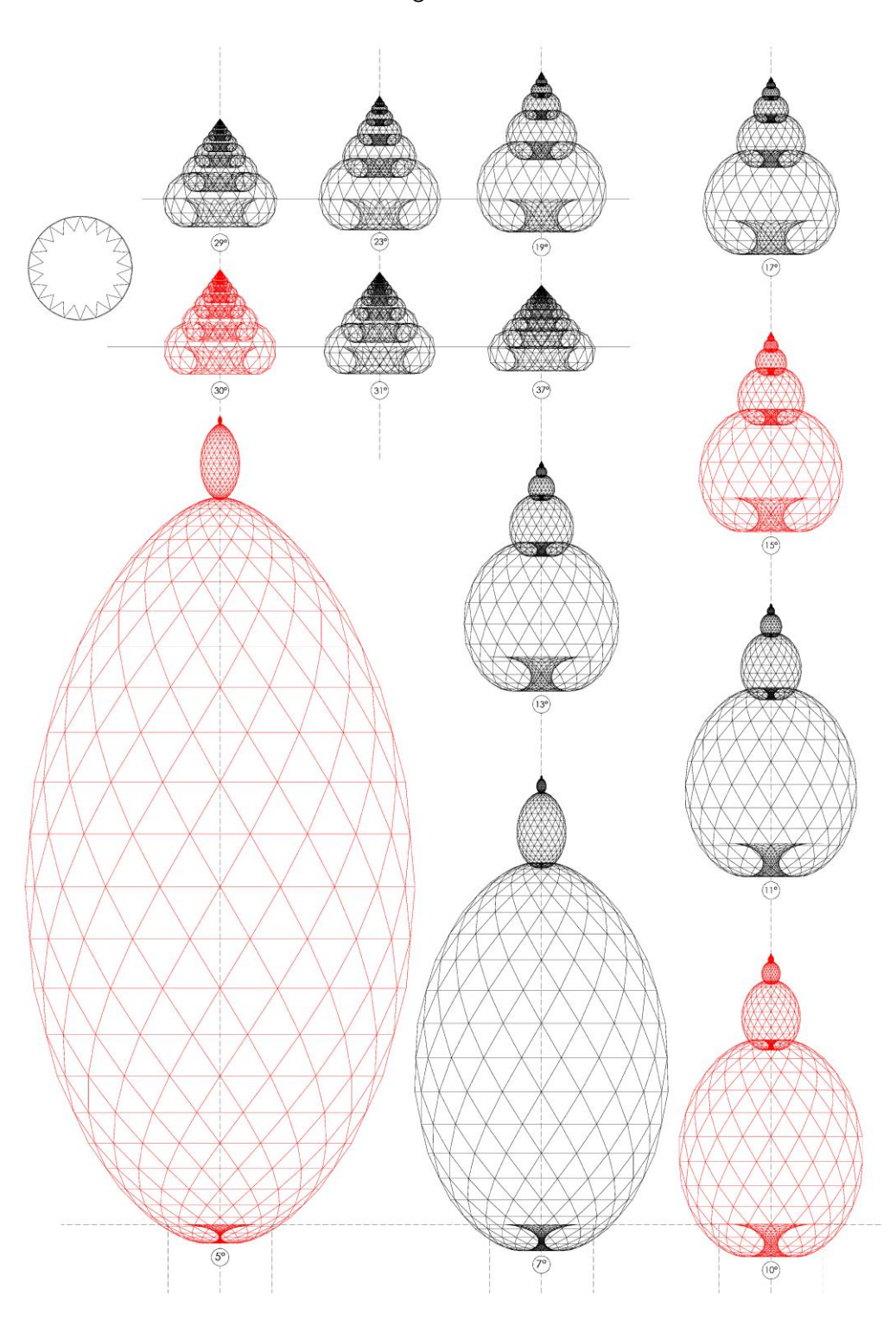

*Figure 6*

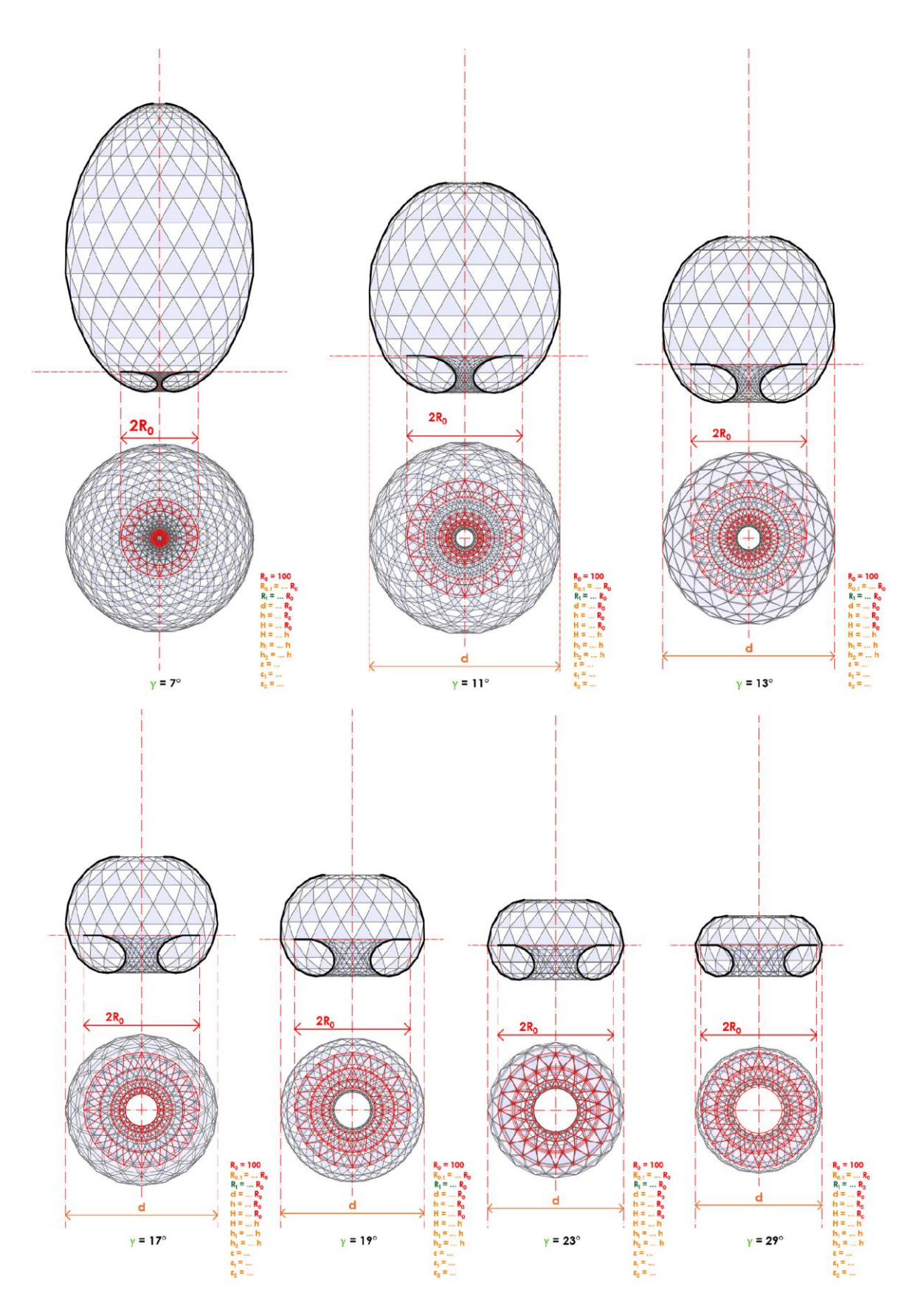

*Figure 7 : Les « oursins » de départ pour les nombres premiers.*

*3.* Le polyèdre pour différents « **n** ».

Le polyèdre est ensuite dessiné pour des valeurs de **n** égales à 20, 30, 40, 50, 60, et 70 avec α=*30° et* **γ**=5° (figure 8). La figure 9 illustre les « oursins » correspondants.

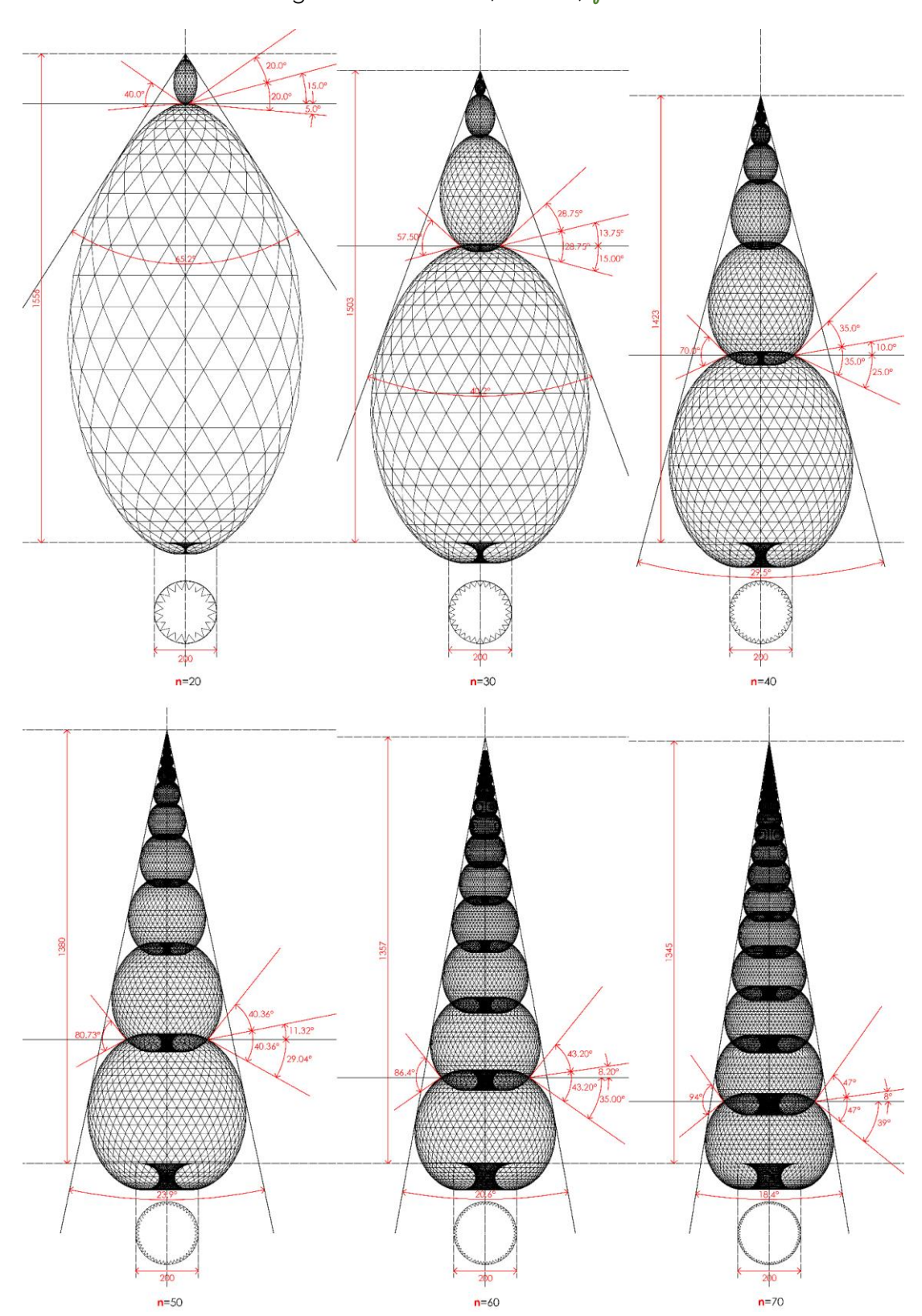

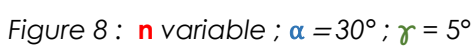

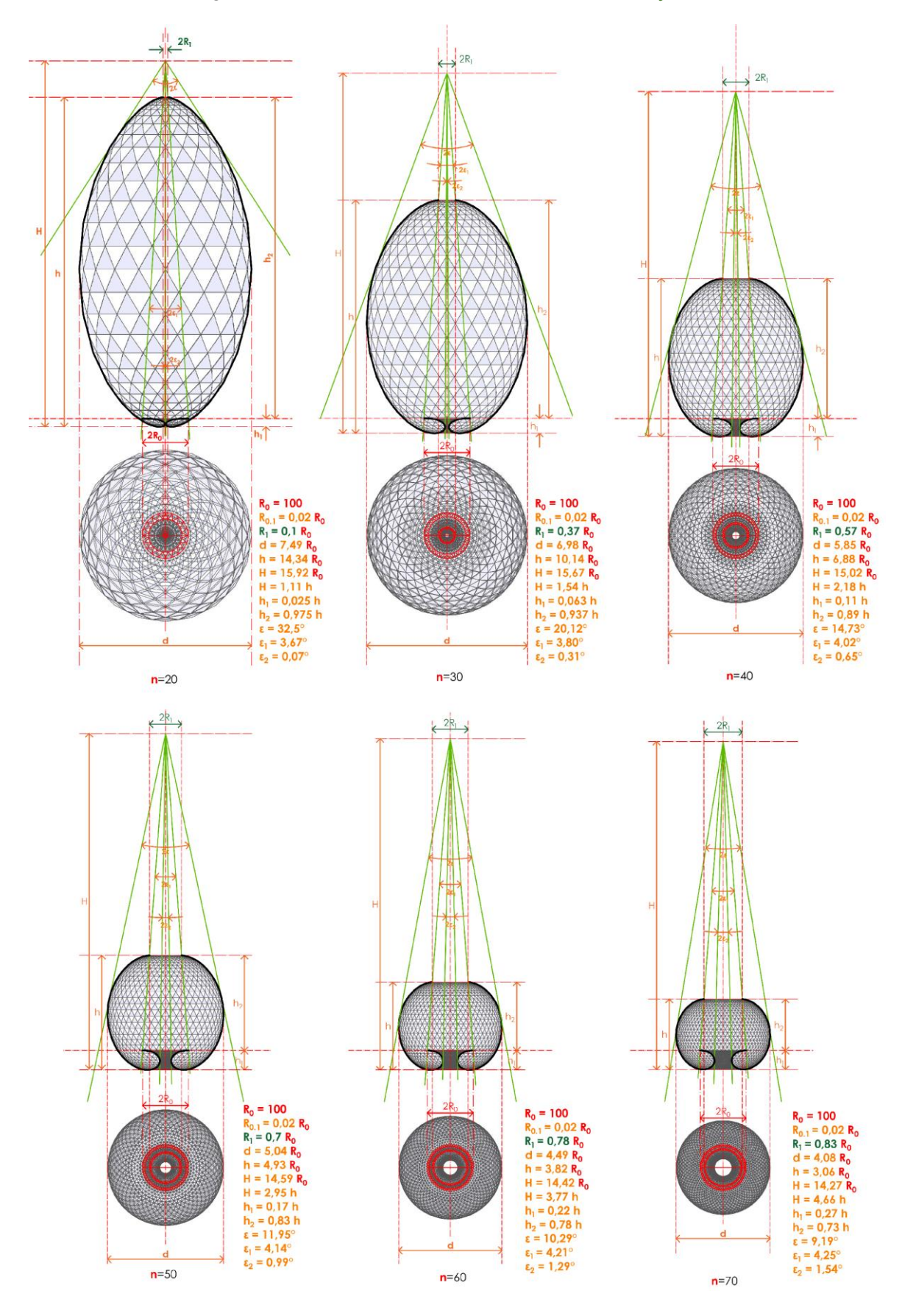

Figure 9 : Les « oursins » pour **n** variable ;  $\alpha = 30^{\circ}$  ;  $\gamma = 5^{\circ}$ .

4. Le polyèdre pour différents angles  $\alpha$ 

La forme peut aussi se dessiner pour différents  $\alpha$ . Elle s'aplatit lorsque  $\alpha$  augmente, comme illustré en figure 10 pour α = 45° (avec n=20 et différents **γ**) ou, à l'inverse, s'allonge lorsque α diminue.

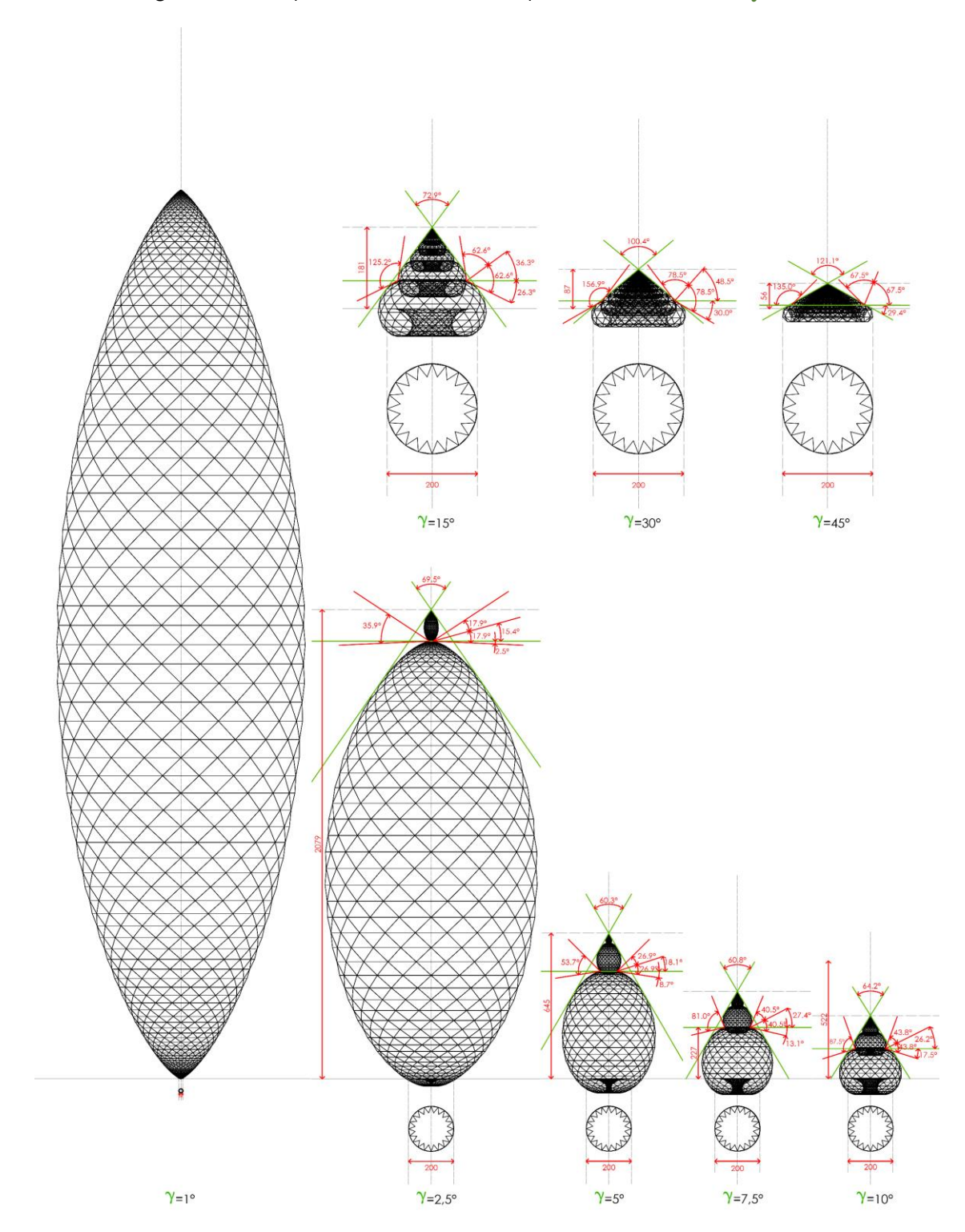

*Figure 10 : l'empilement des "oursins" pour* **n** *= 20 ;* α <sup>=</sup>*45° ;* **γ** = 90°/i